## УПРАВЛЕНИЕ ПО ФИЗИЧЕСКОЙ КУЛЬТУРЕ, СПОРТУ И МОЛОДЁЖНОЙ ПОЛИТИКЕ АДМИНИСТРАЦИИ ГОРОДА ПРОКОПЬЕВСКА

#### МУНИЦИПАЛЬНОЕ БЮЛЖЕТНОЕ УЧРЕЖЛЕНИЕ ДОПОЛНИТЕЛЬНОГО ОБРАЗОВАНИЯ «СПОРТИВНАЯ ШКОЛА № 2»

#### **ПРИКАЗ**

#### от 01 ноября 2023 г.

 $N_2$  5

## О присвоении спортивного разряда

На основании ходатайств, выполнения норм и требований Единой Всероссийской спортивной классификации

### ПРИКАЗЫВАЮ:

1. Присвоить І юношеский спортивный разряд спортсменам МБУ ДО «СШ № 2»

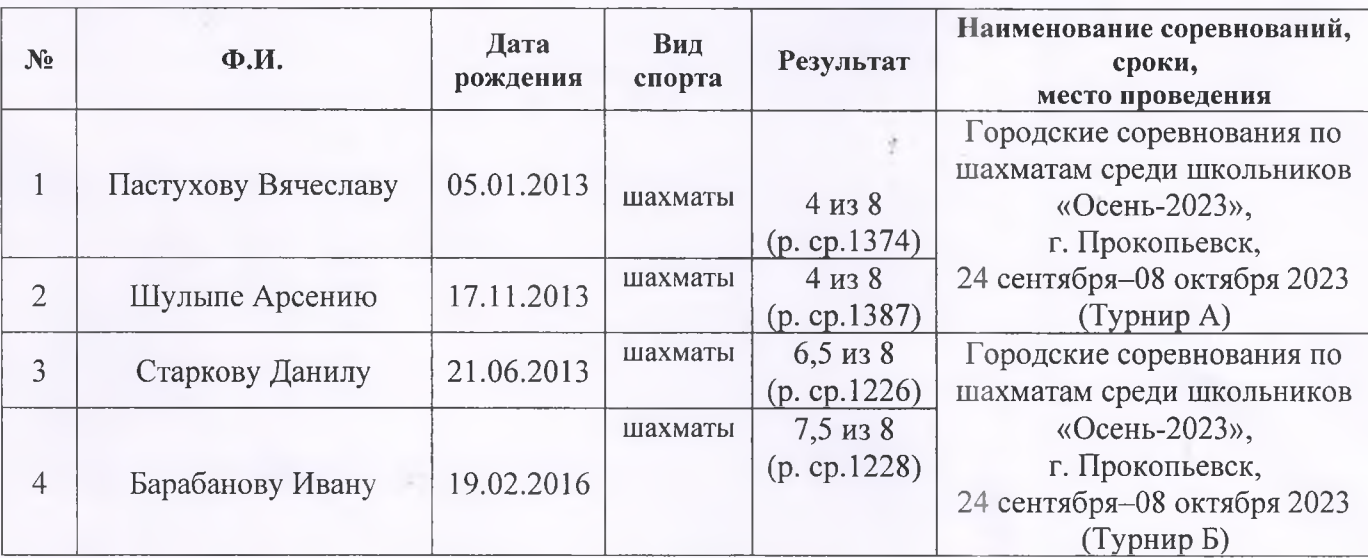

#### 2. Подтвердить І юношеский спортивный разряд спортсменам МБУ ДО «СШ № 2»

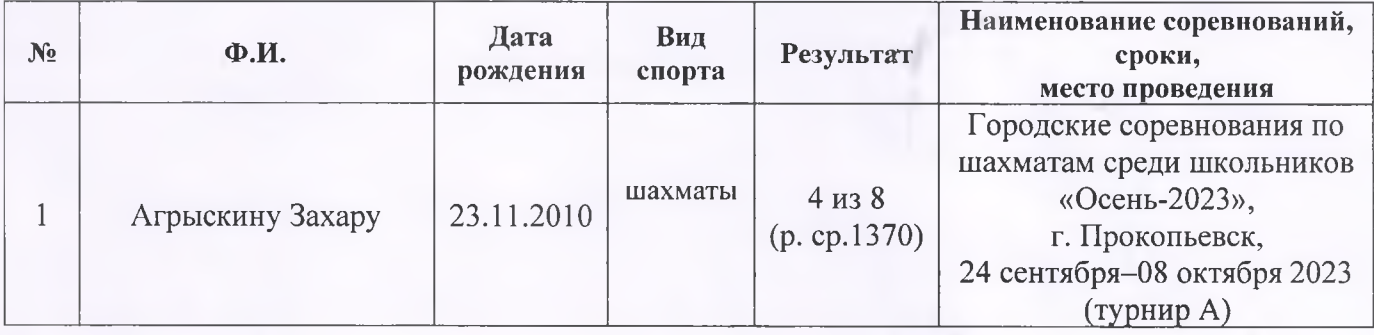

### 3. Присвоить II юношеский спортивный разряд спортсменам МБУ ДО «СШ № 2»

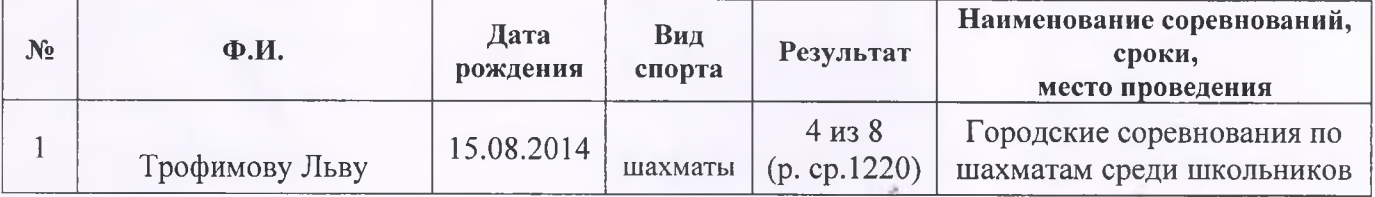

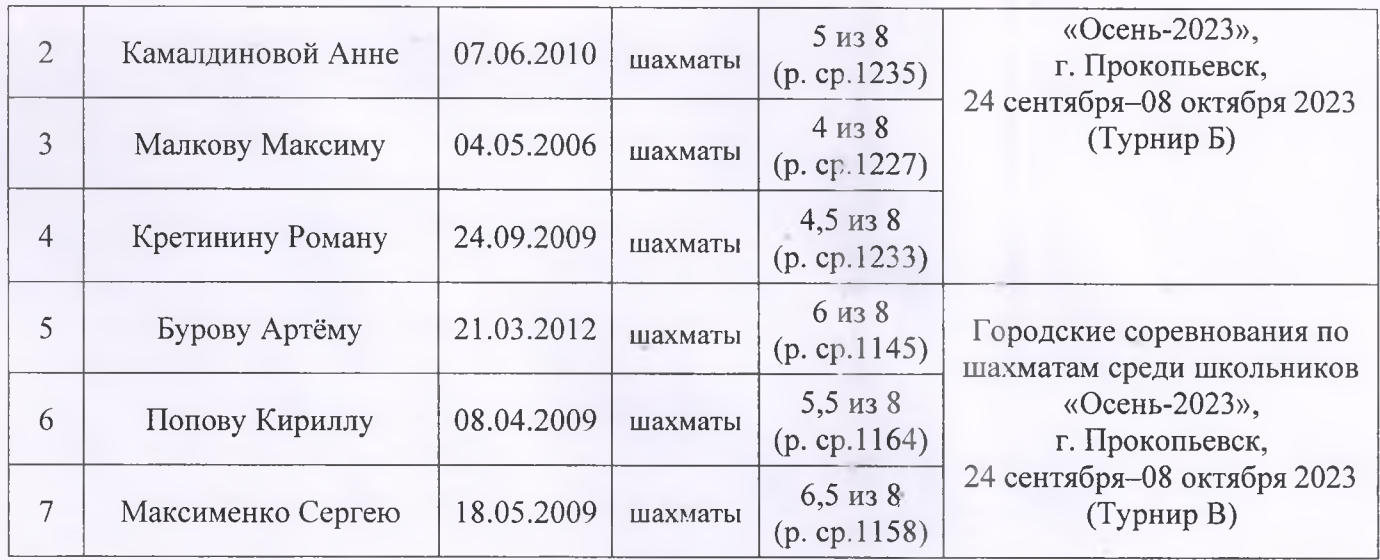

# 4. Присвоить III юношеский спортивный разряд спортсменам МБУ ДО «СШ № 2»

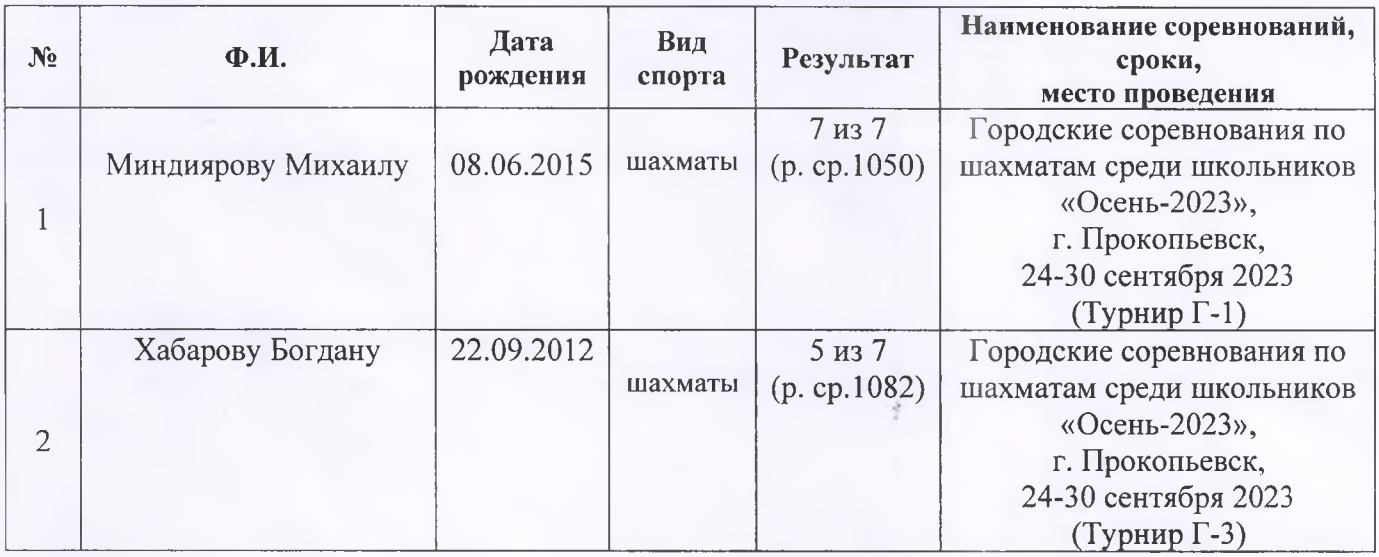

## 5. Подтвердить III юношеский спортивный разряд спортсменам МБУ ДО «СШ № 2»

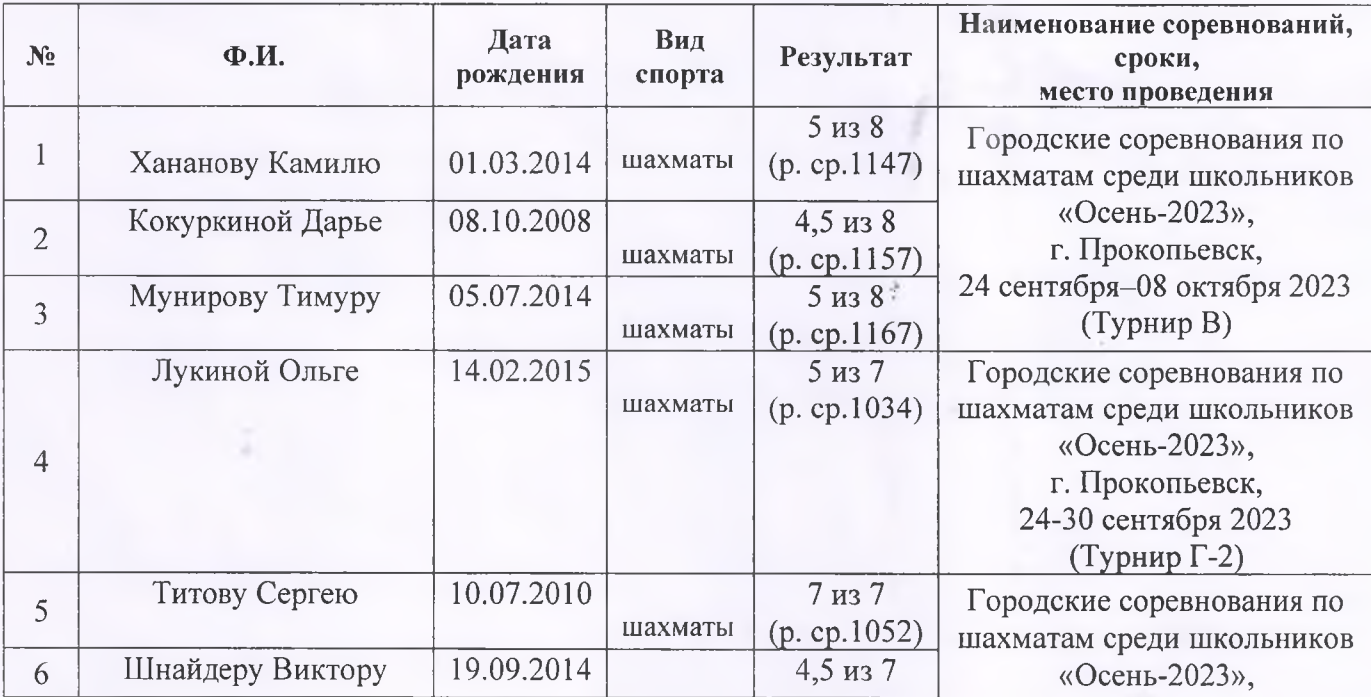

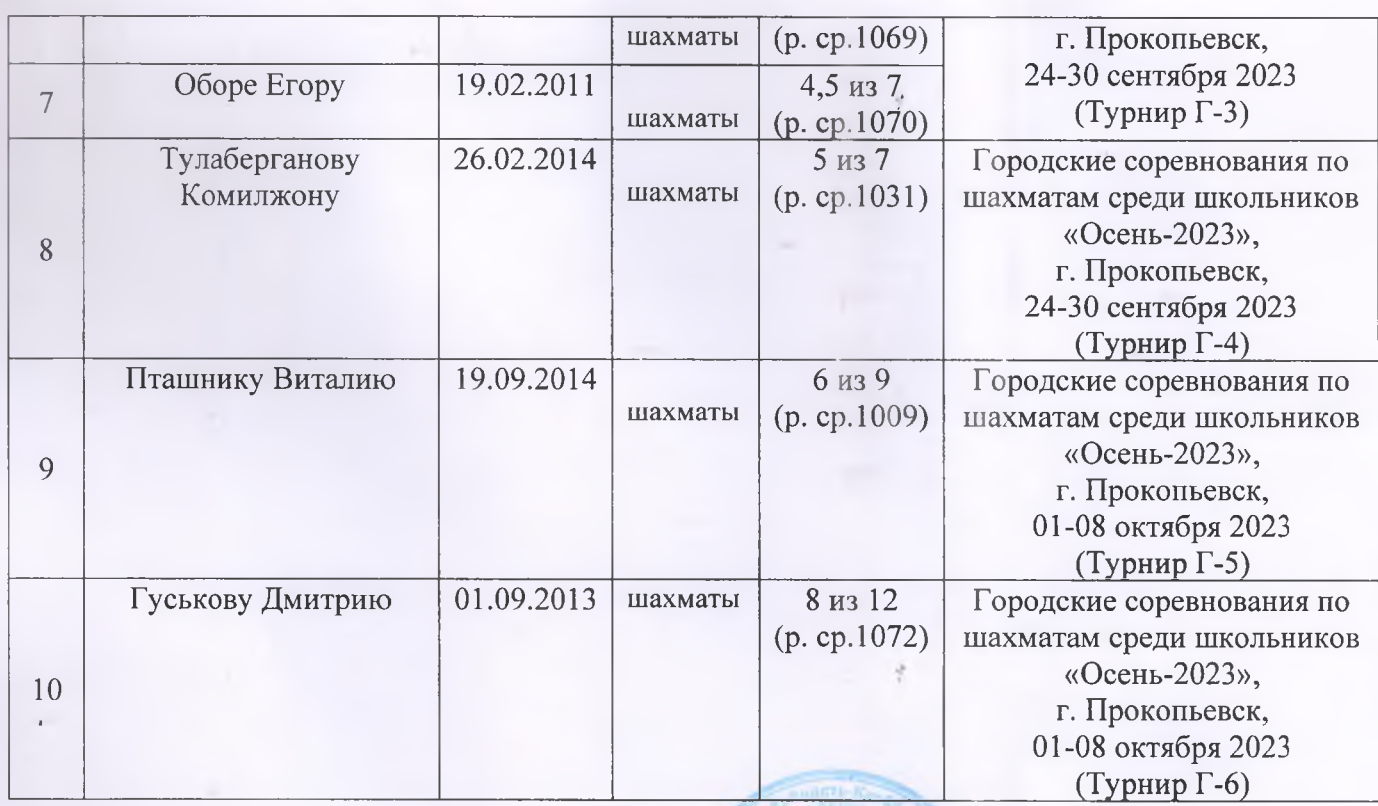

Директор МБУ ДО «СШ № 2»

В.И. Балдин